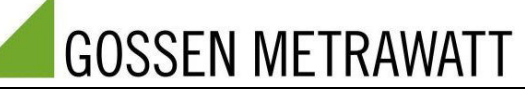

# **APPLIKATIONSHINWEIS PQ-1505-guho-02-de**

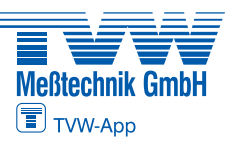

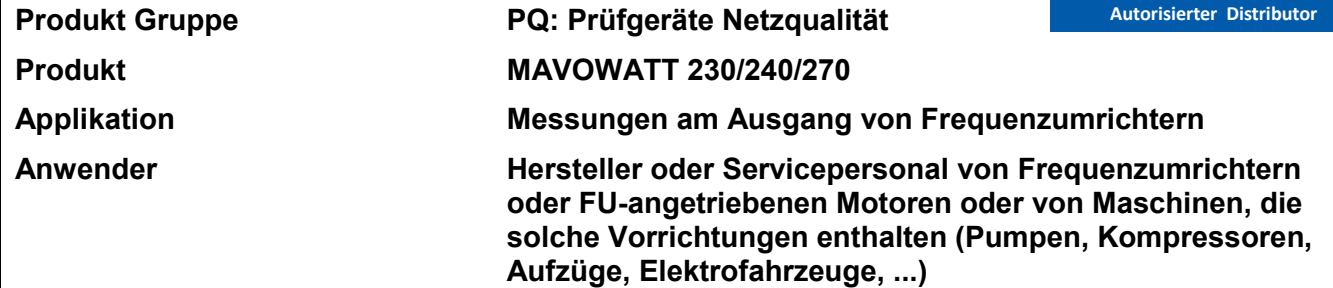

#### **1. Hintergrund / Aufgabenstellung**

Heutzutage werden die Elektromotoren von drehzahlvariablen Antrieben (VSD) meist mit elektronischen Frequenzumrichtern betrieben. Aus den verschiedensten Gründen müssen Messungen elektrischer Parameter an solchen Geräten durchgeführt werden. Leistungs- und Energiemessungen am Versorgungseingang eines FUs sind normalerweise kein Problem für Leistungsanalysatoren, aber die meisten von ihnen versagen, wenn diese Parameter auf der Ausgangsseite gemessen werden sollen. Wenn Sie das Anti-Aliasing-Filter in den Leistungsanalysatoren der MAVOWATT 2XX-Serie aktivieren, können Sie auch direkt am FU-gesteuerten Motor brauchbare Ergebnisse erhalten.

#### **2. Einschränkungen**

Motor-Drehzahlfrequenz: ca. 15 … 100 Hz Schaltfrequenz (Chopperfrequenz): 6 … 16 kHz (üblich bei Motoren bis ca. 50 kW)

#### **3. Benötigte Ausrüstung**

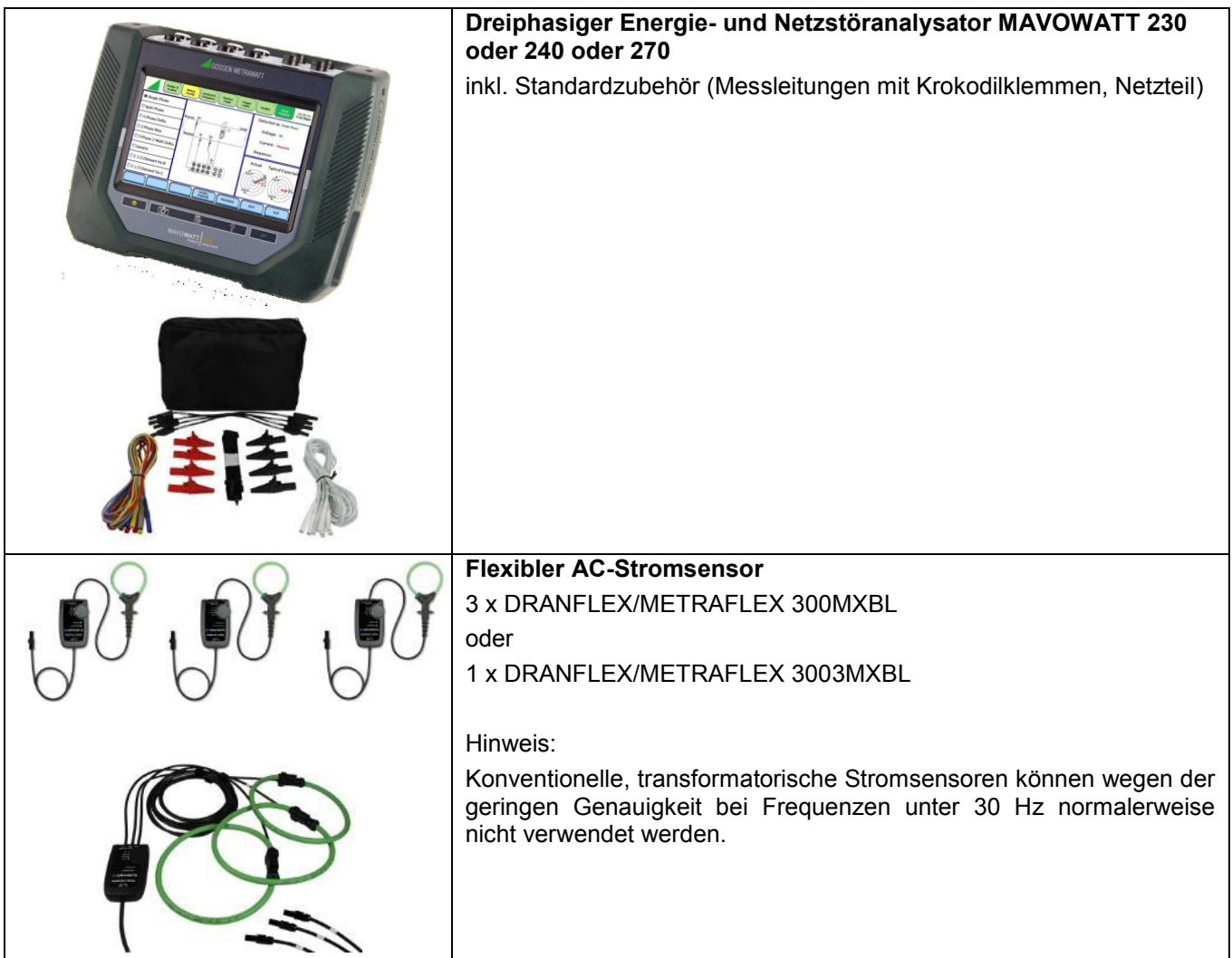

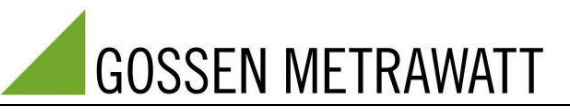

## **4. Vorbereitungen**

### **Anschließen der Messeingänge**

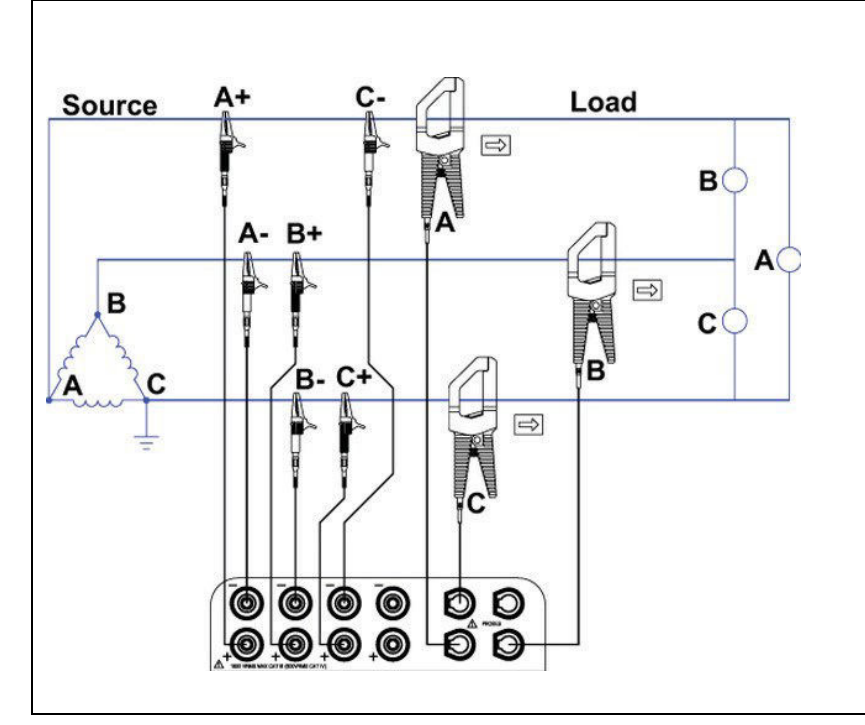

Der Anschluss der Spannungs- und Strommesseingänge erfolgt gemäß der Anschlussform *3-phasig Dreieck*.

Hinweis:

Das Gerät errechnet auch die Strang-Spannungen und -Leistungen bezogen auf einen virtuellen Sternpunkt. Falls die Motorwicklungen im Stern geschaltet sind und der Sternpunkt zugänglich ist, kann auch mit der Anschlussform *3-phasig Stern* gearbeitet werden.

#### **5. Einstellungen**

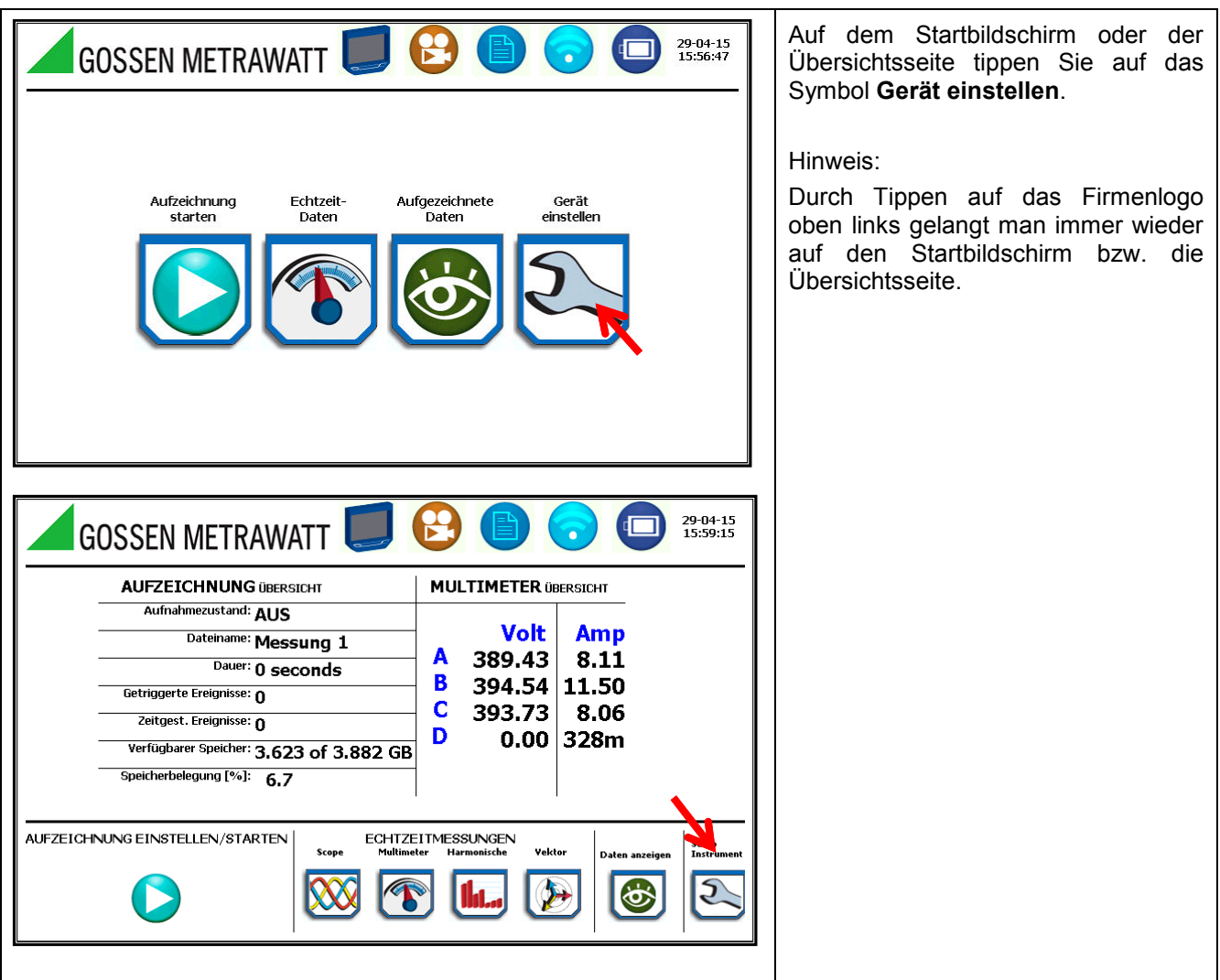

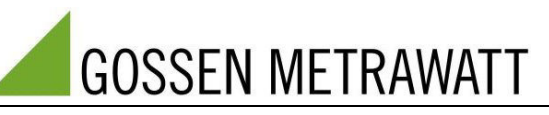

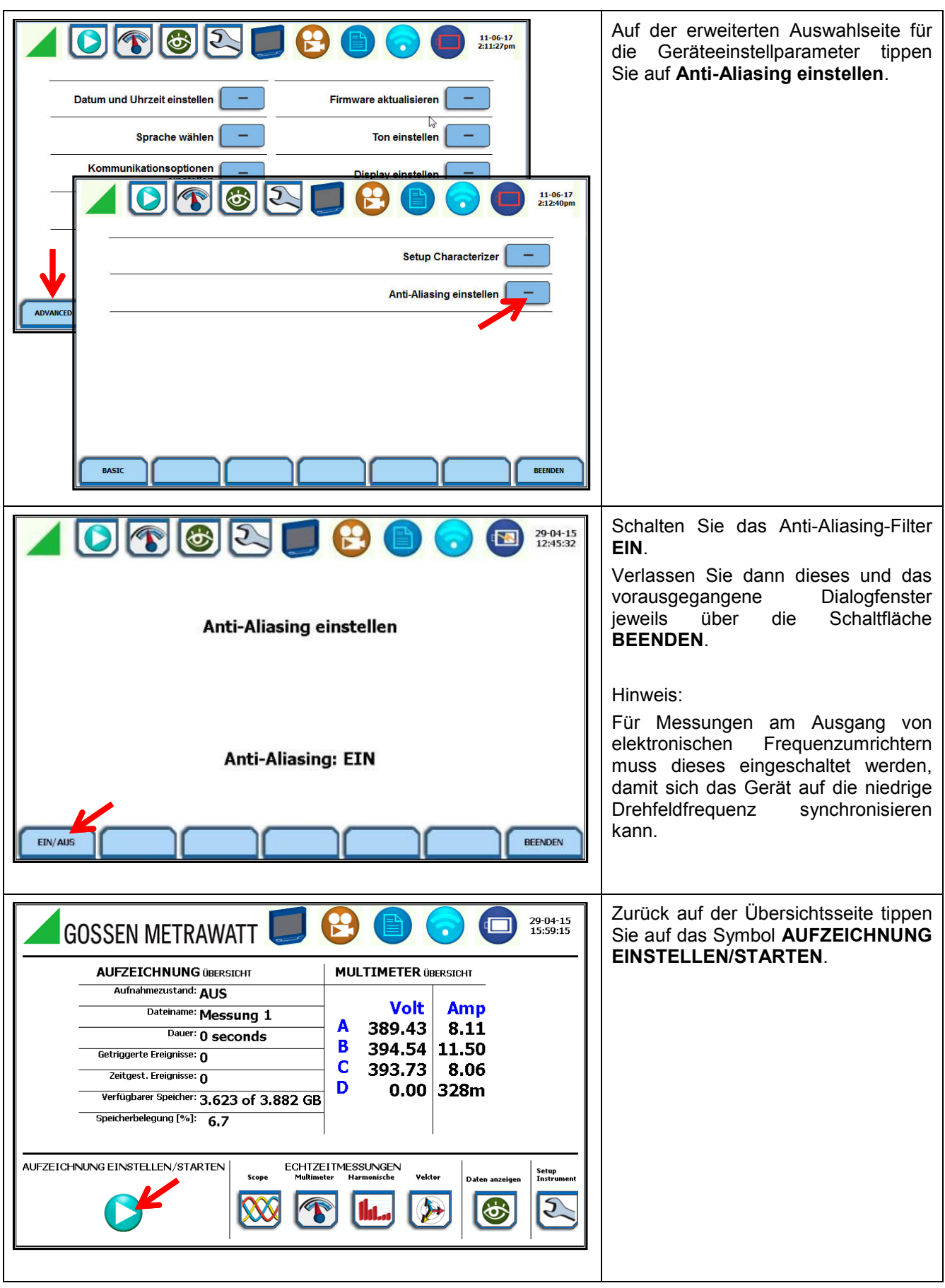

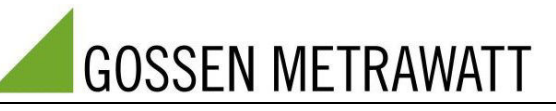

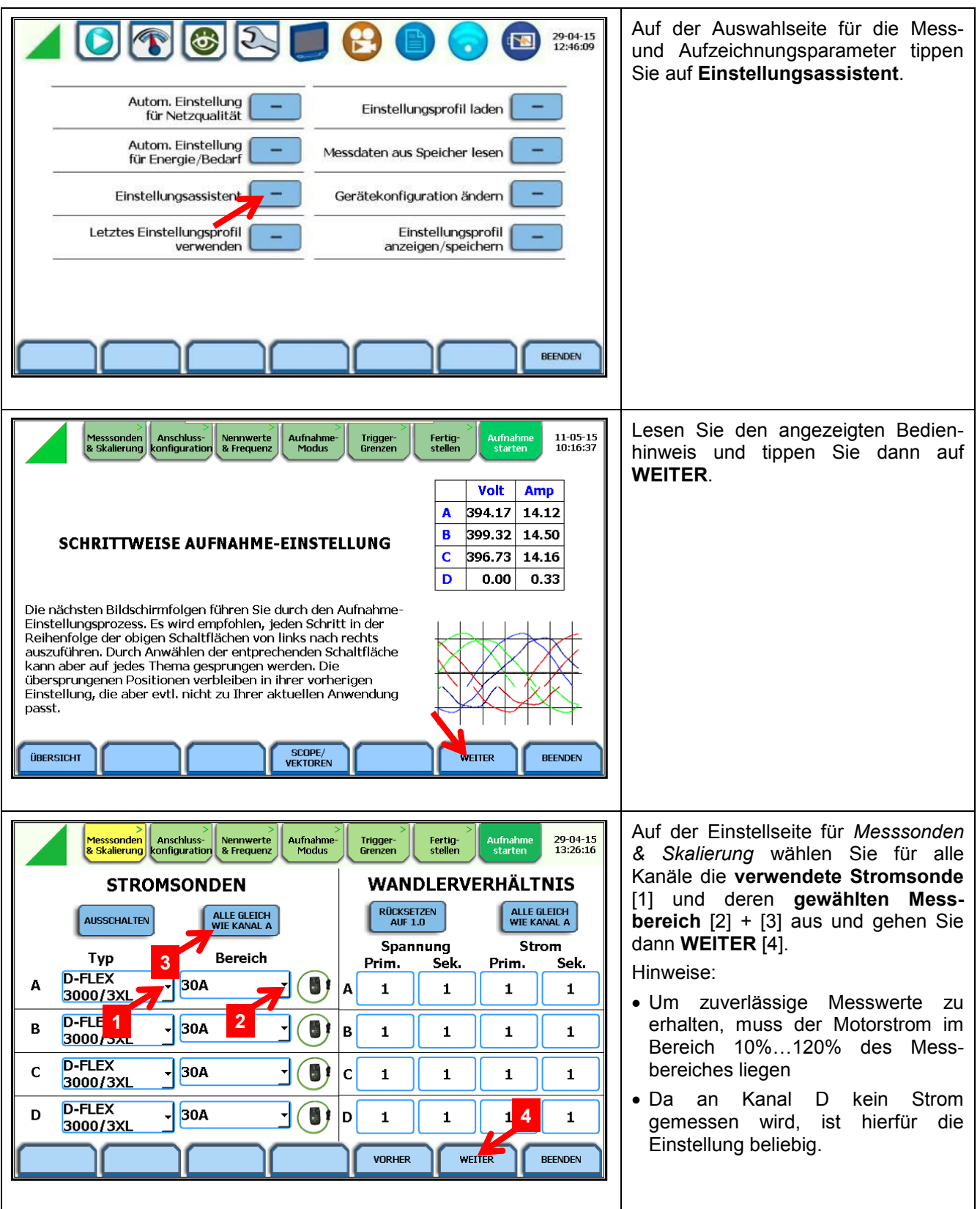

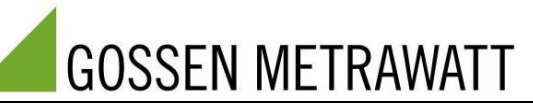

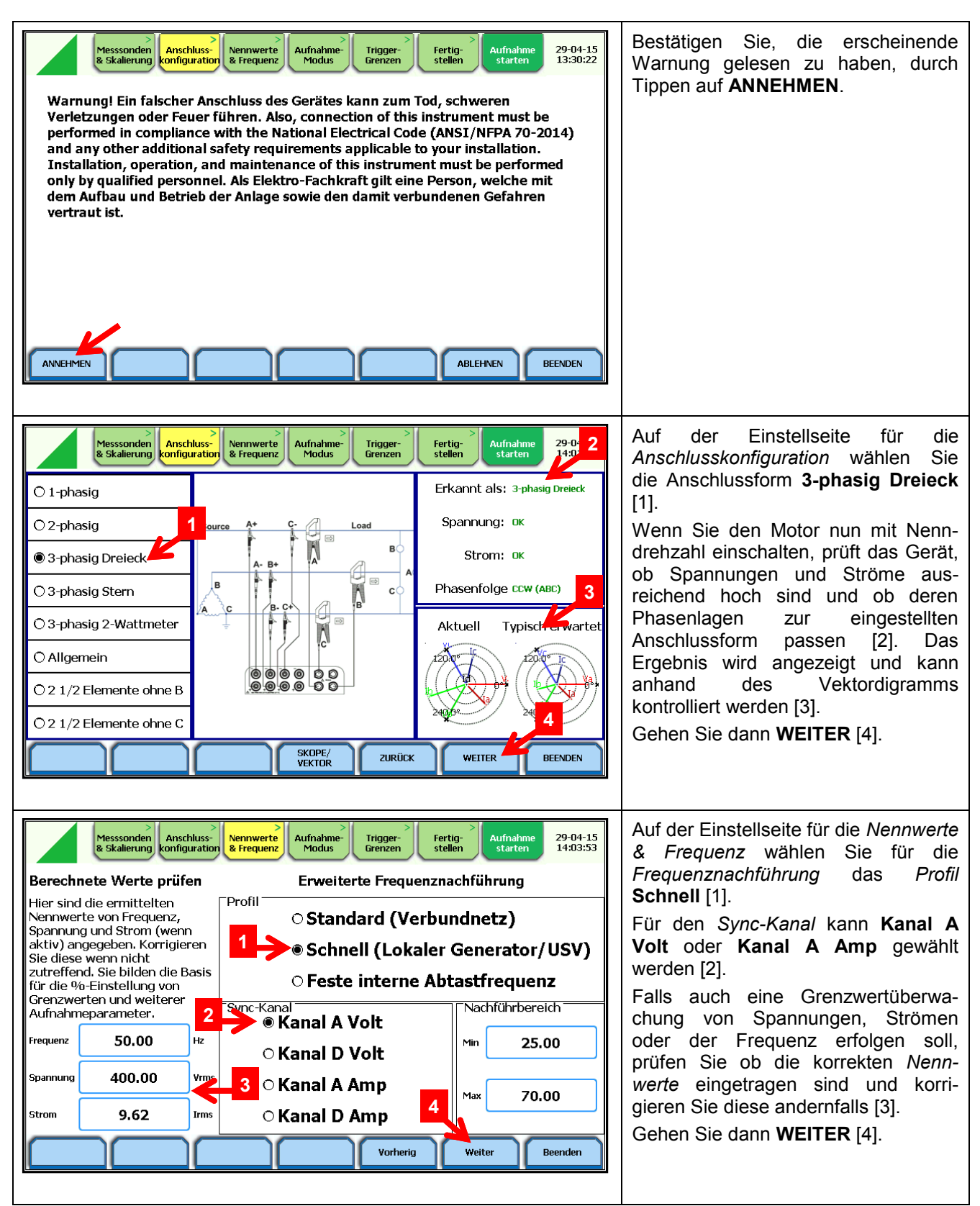

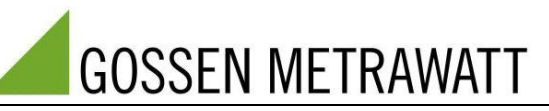

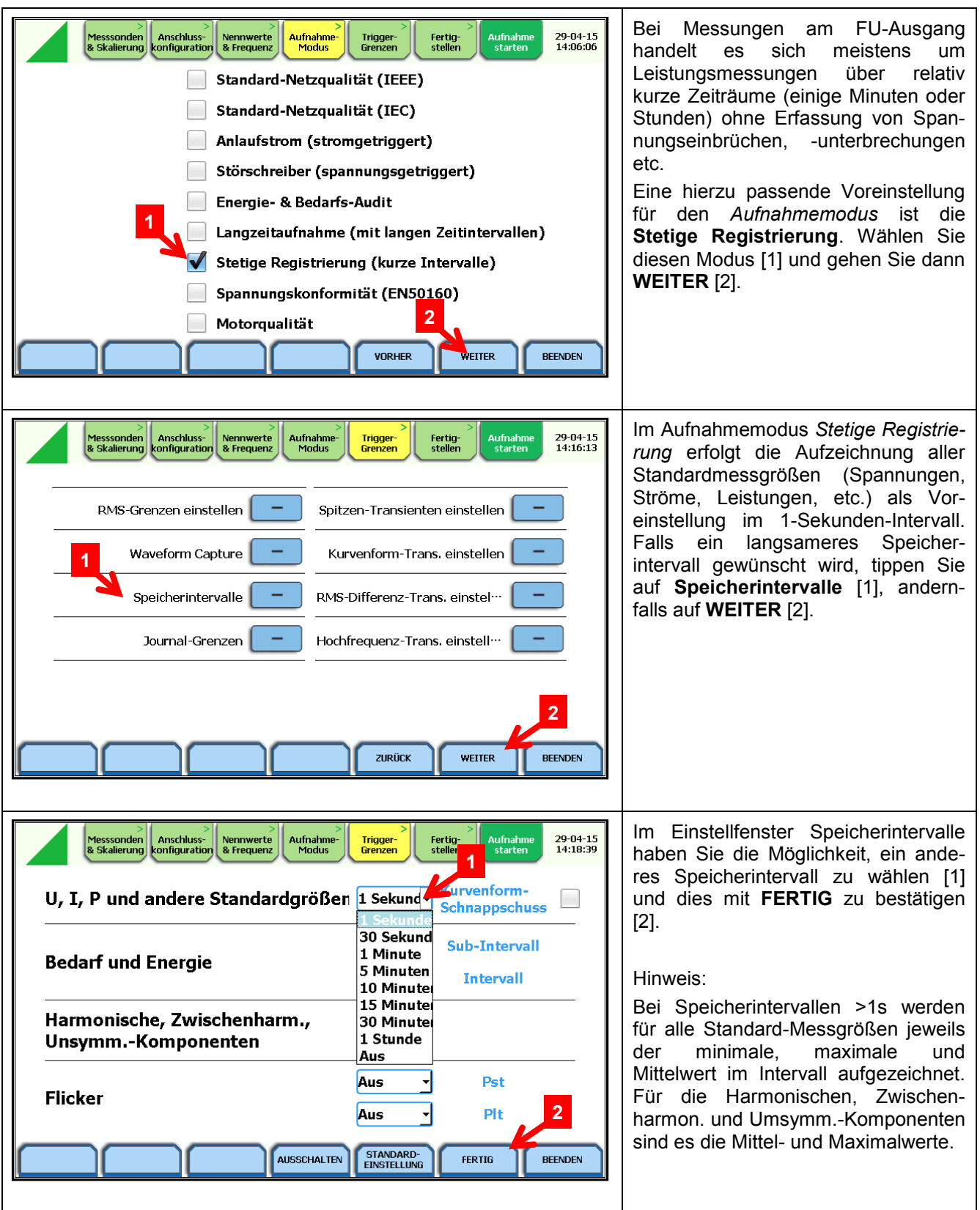

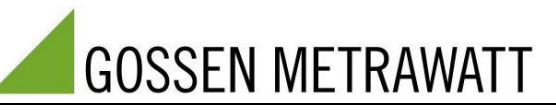

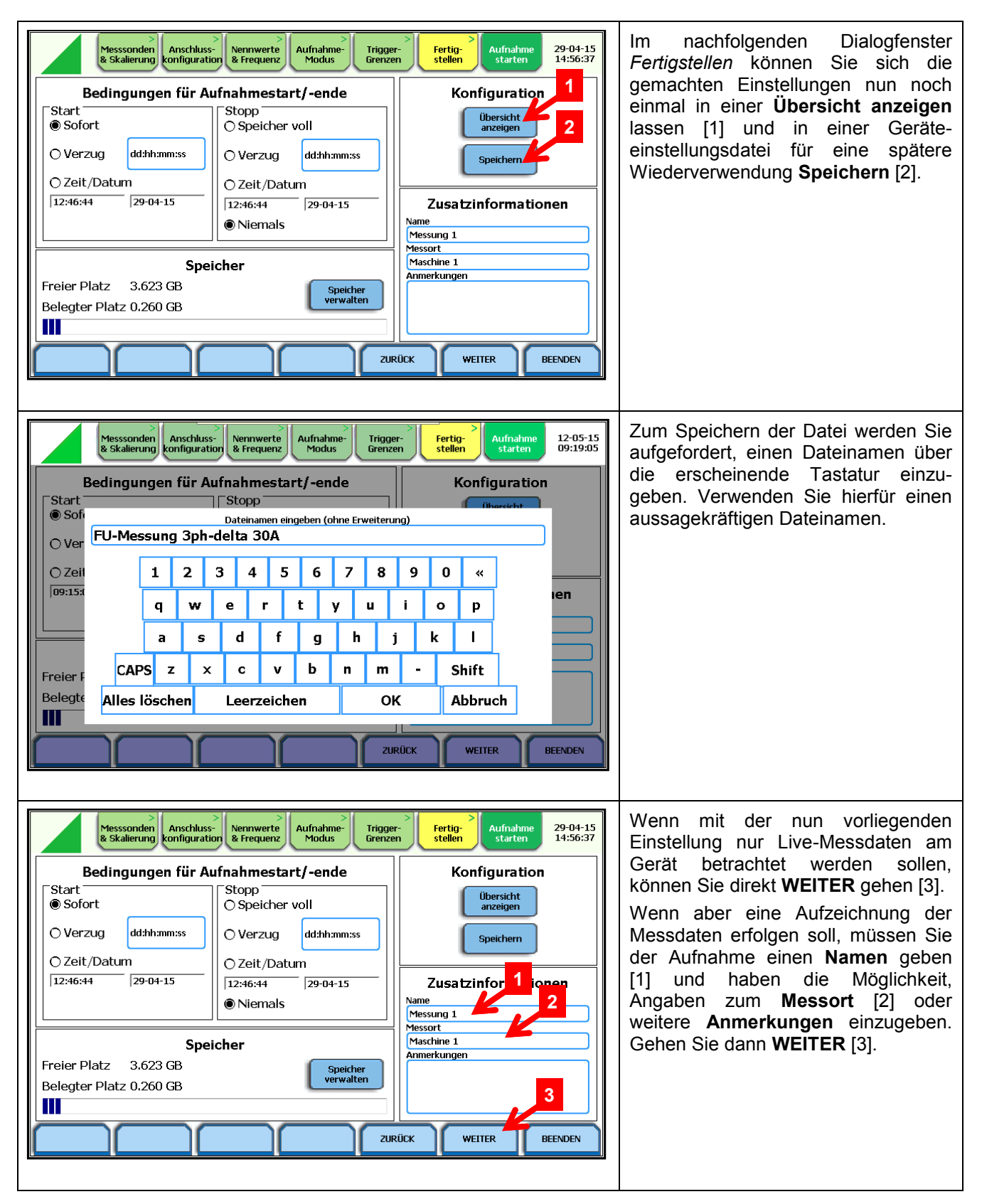

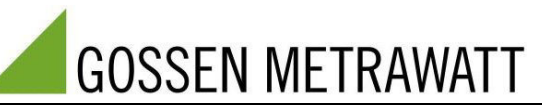

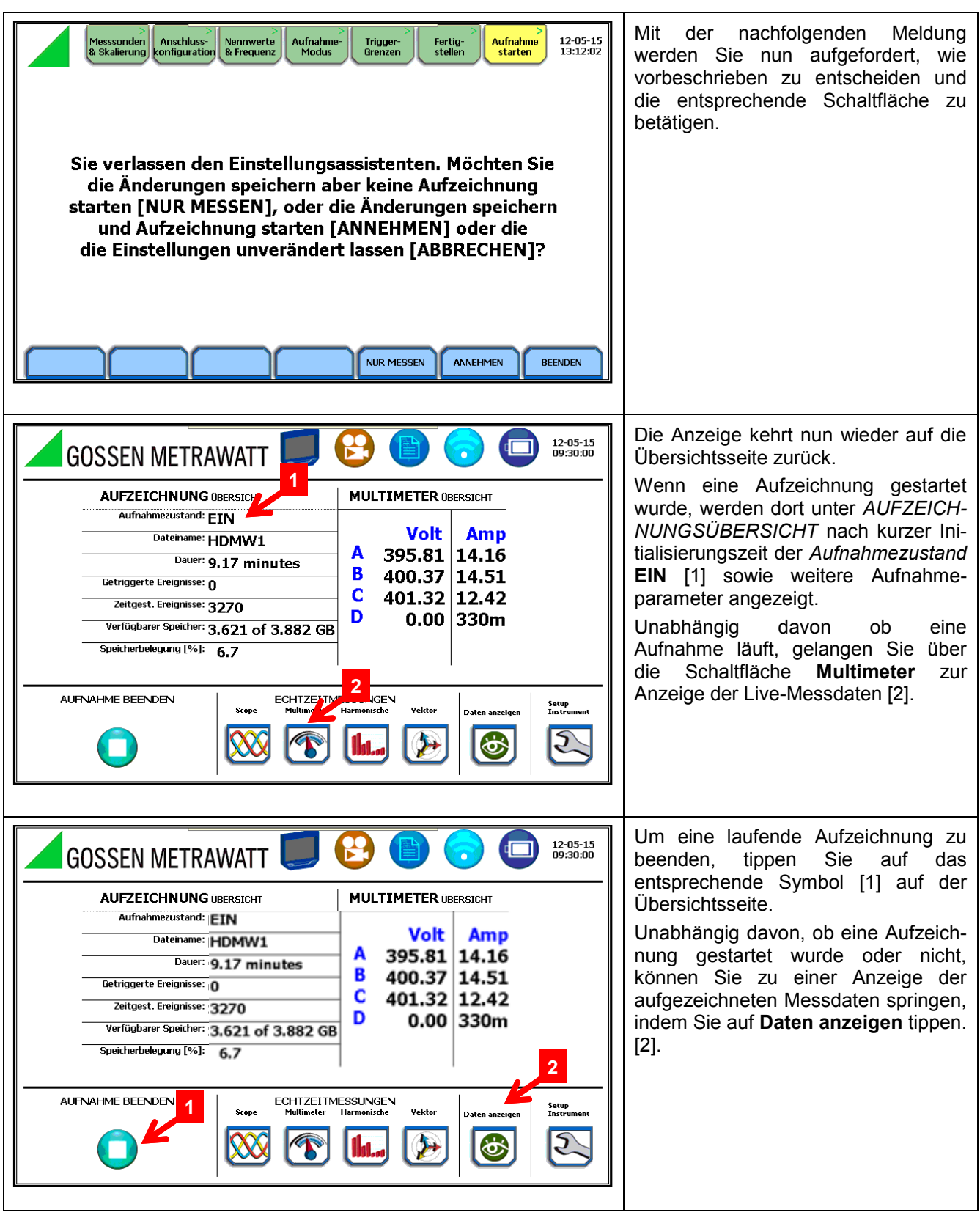

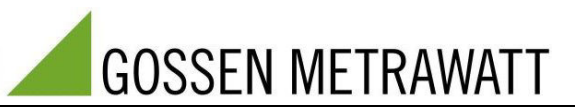

## **6. Viewing and Analysing Data**

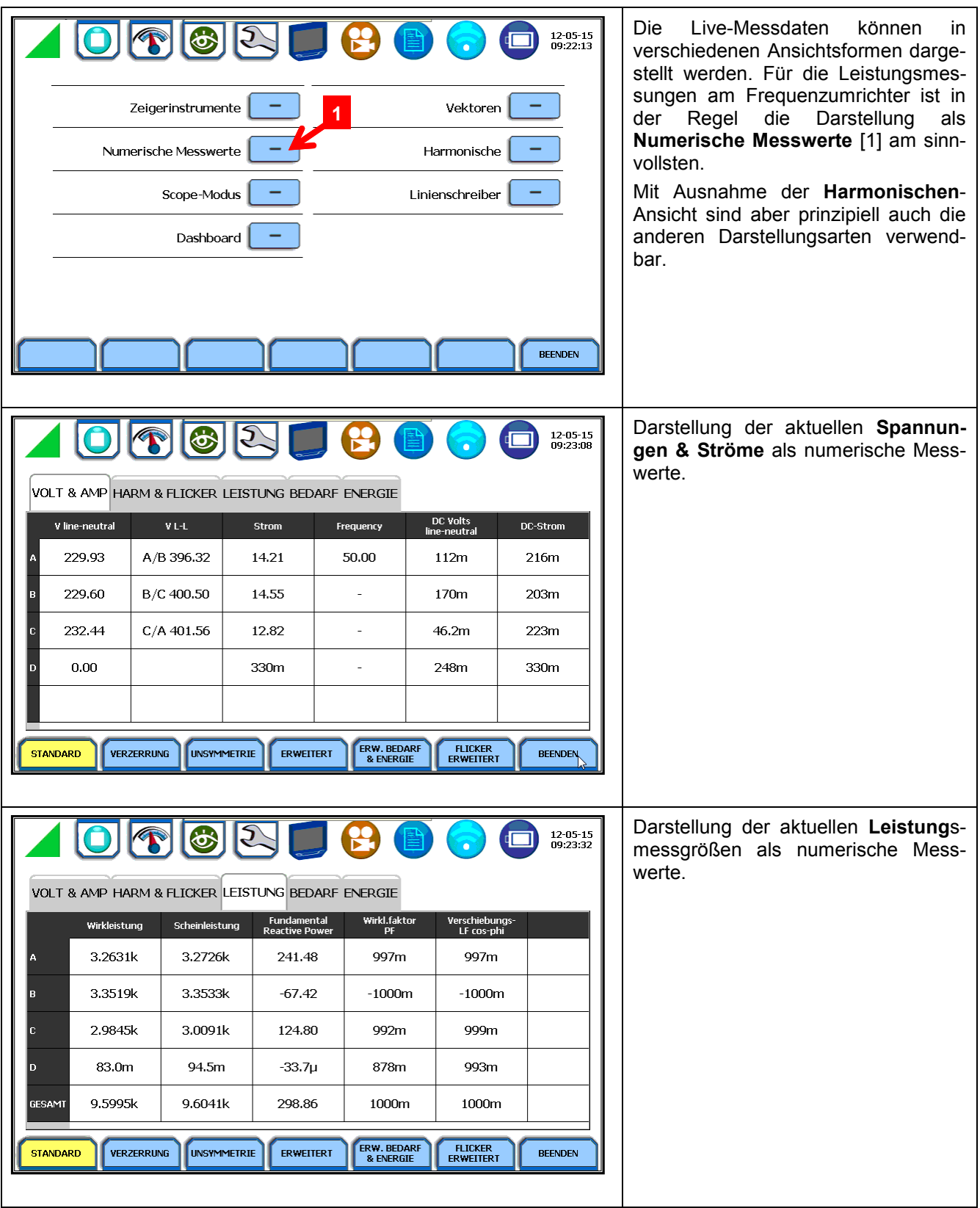

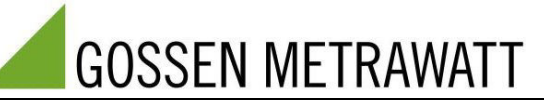

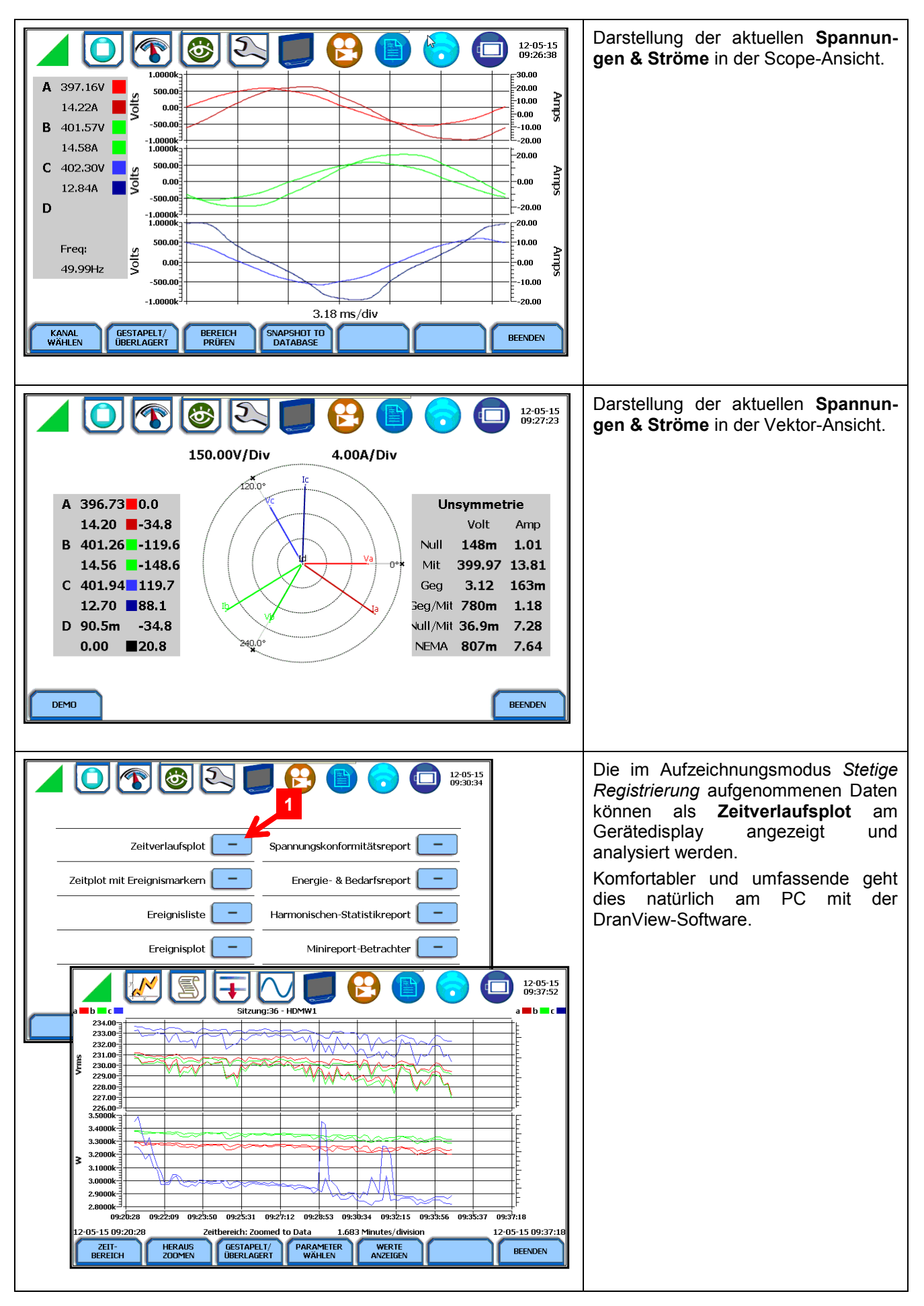

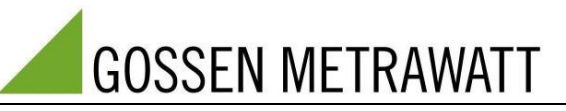

## **7. Measurement Examples**

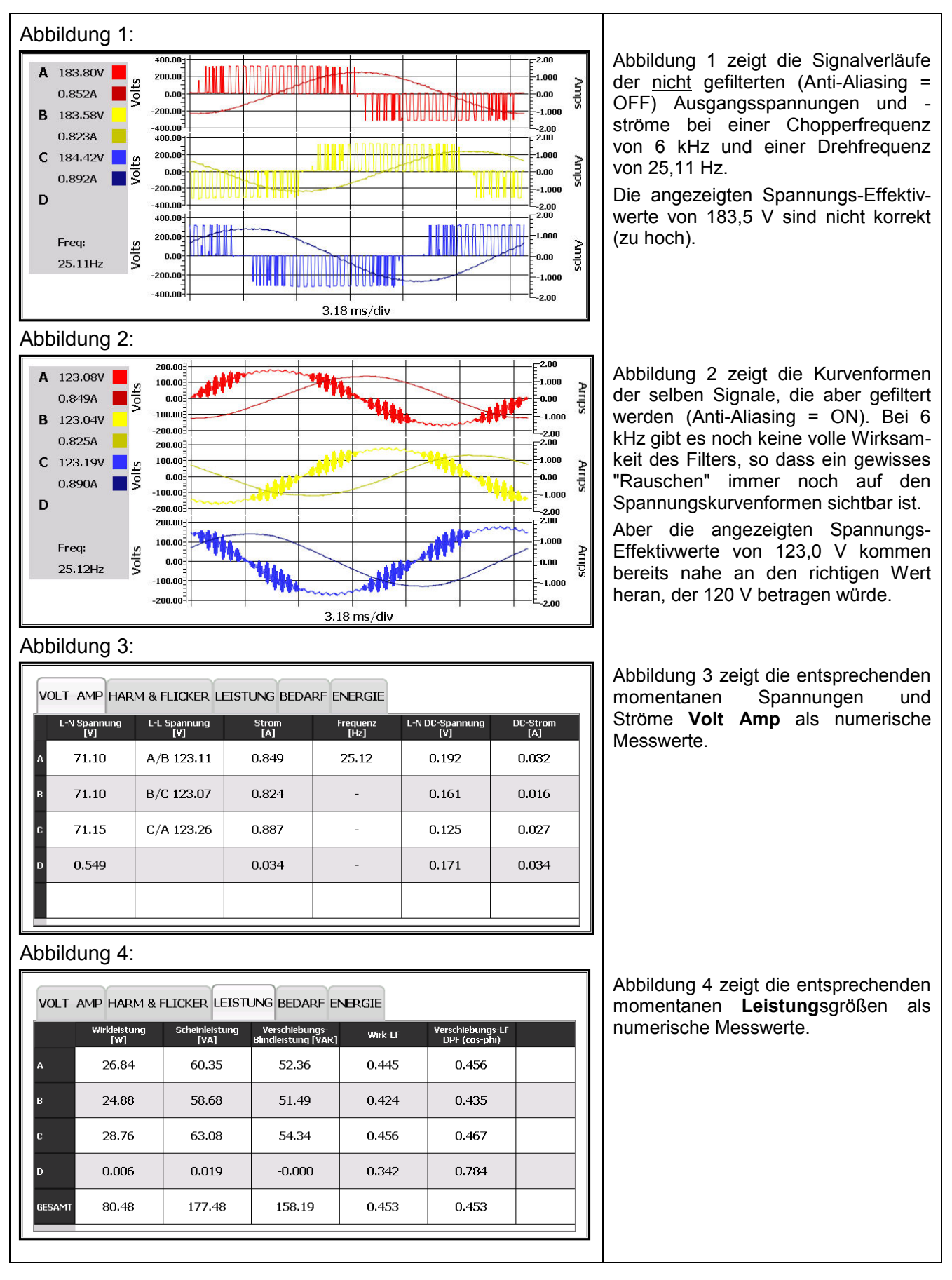

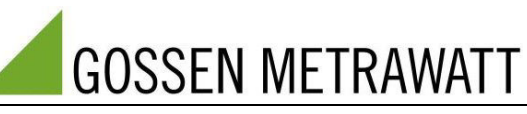

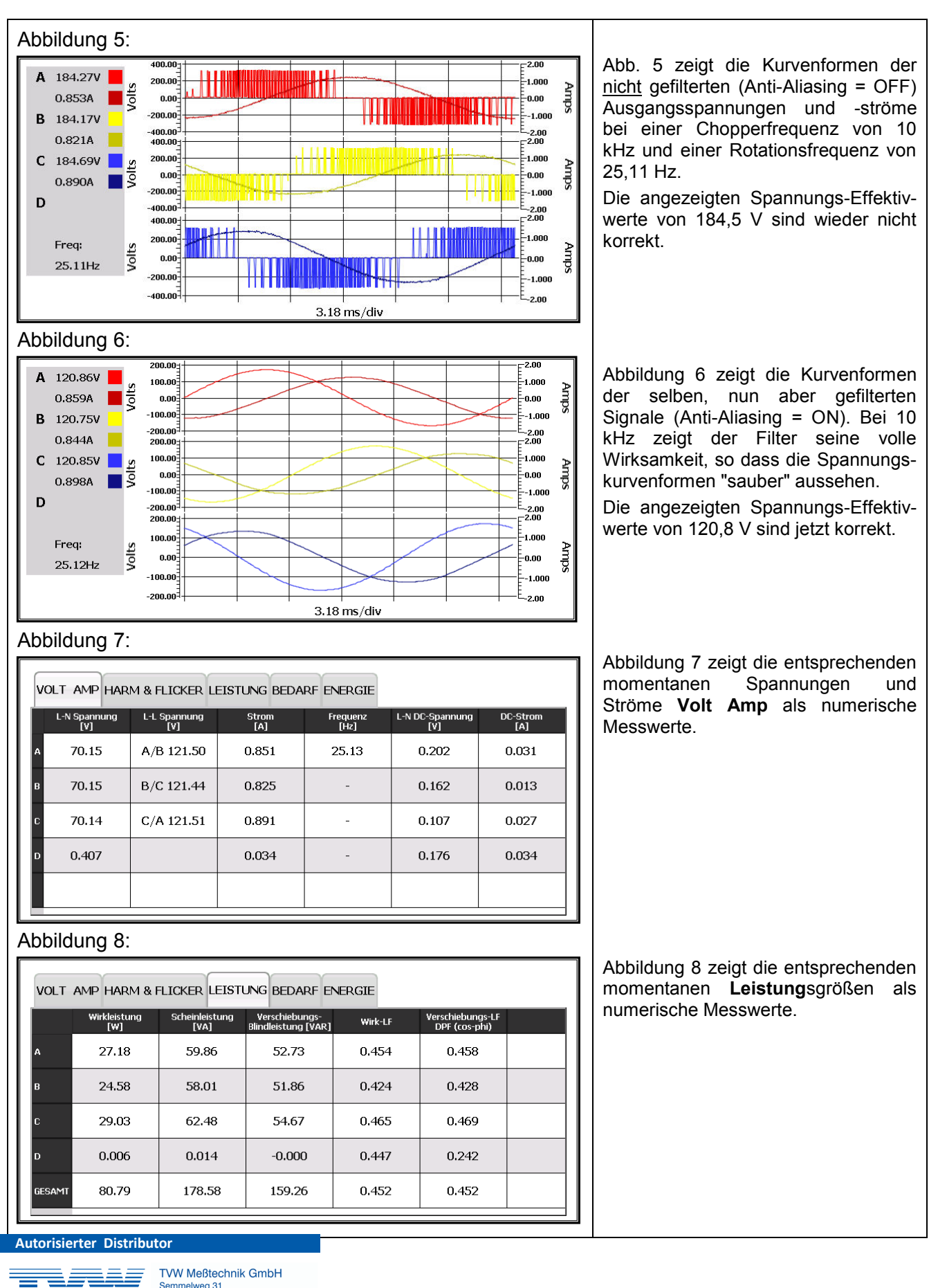

 $T = \frac{1}{2}$   $T = \frac{1}{2}$   $\frac{1}{2}$  32257 Bünde Weßtechnik GmbH<br>
For: 05223 / 9277 - 0<br>
TVW-App<br>
moww.twbuende.de<br>
moww.twbuende.de